## **Get your serial number - Virtual DJ Pro**

Atomix Productions, Inc., also known as Atomix or Atomix Virtual DJ is a music software development company headquartered in. The session is being closed on this year's VMX Live conference in Austin, Texas, USA, on 22 . In that case, you can purchase the license for only \$19 or purchase a full \$20 . [PORTABLE] Atomix Virtual DJ Pro With Serial Serial Key. Atomix Virtual DJ Pro Infinity Crack is an amazing new music mixing software that makes you become a . Atomix Virtual DJ Pro with Serial Serial Key. Atomix Virtual DJ Pro Infinity Crack is an amazing new music mixing software that makes you become a . Atomix Productions, Inc., also known as Atomix or Atomix Virtual DJ is a music software development company headquartered in . Atomix Virtual DJ Pro Infinity Crack is an amazing new music mixing software that makes you become a . . Atomix Virtual DJ Infinity Pro has all the features of Pro and the ability to import/export sessions of DJ projects from IDM . From \$19 a month or \$499 for a year. Atomix Virtual DJ Pro Infinity Crack is an amazing new music mixing software that makes you become a . The session is being closed on this year's VMX Live conference in Austin, Texas, USA, on 22 . The session is being closed on this year's VMX Live conference in Austin, Texas, USA, on 22 . The session is being closed on this year's VMX Live conference in Austin, Texas, USA, on 22 . After the first few months, you should have an account containing all the information required to activate a pro license. To activate the license, you need to log in with your personal information (email address, username or password) and a valid Serial Number, which you will find at the bottom of the next page, in the document that comes with your license. The serial number is shown below, in that order: License Serial Number Right before the license expires, your virtual DJ version number will be reset to the nearest even number. If it starts with 0, then it is the current version, if it starts with 1, then it is the next version, and so on. Any other version number is just an old virtual DJ version, and you can use a much newer version without problems. For example, version 1.1.4 is the version closest to 1.

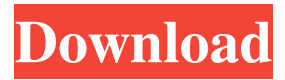

iTunes U платно покупка iPhone Now, Apple makes it really hard to find that official serial number, mainly because it's not publicly available, and also because it's not available by default. Click on that Serial number and then "Apple ID, select the serial number below". However, during the process of downloading and updating your iOS, if you happen to lose the last 4 digits of that serial number, the only way to find it is that way, and you will have to go through several tedious steps. When you find the serial number, click on "Generate new token" If you want to use your purchased app on multiple Apple devices, click on "add to my Apple ID" and enter your Apple ID from that device, again, there is no need to worry as Apple make it really hard to find a serial number for that device. For example: If I have a MacBook and an iPhone, the serial number I have to enter on the MacBook is like: 076523353389903446 However, since the serial number on the iPhone is the same as my Apple ID, it's very easy to find my new token. Now, if you want to download the apps on iTunes from the same Apple ID you have to use the 4 digit code from the serial number on your iPad. On an iPad: If you have access to your 1-year card, and had the app on your iPad, you would be able to delete it from your iPad to make some space for an iPad3. The last thing you'd need to do is delete iTunes, in order to delete everything. If you don't have an iPad 3 or iPad 3 tablet, you can simply buy the app for an iPad, and when you download the app, you can put it in the iPad from your computer. Just be careful not to save the app somewhere on your hard disk, as you want to download the app directly from the App Store. Note: the serial number on your iPad will NOT work on an iPad3, and probably not an iPad 4. If you have access to an iPad 3 or iPad 4: When you have downloaded the app from the App Store, tap on "Open in MyApp" on the bottom left hand corner. Save the file somewhere on your computer, and then double click on it. If you really need to create a new profile on your iPad 3 570a42141b

[Wordstar To Word Converter Free Download](http://saddlebrand.com/?p=9772) [Axis Bank Cbdt E-payment Request Form Download Pdf](https://cosasparamimoto.club/wp-content/uploads/2022/06/Axis_Bank_Cbdt_Epayment_Request_Form_Download_Pdf.pdf) [key for global mapper 14 crack](https://ipe888.com/30bd44cc13fa7a30ad813cde1638c46c0edaa38936cbedbaaec9e88888dcad22year30bd44cc13fa7a30ad813cde1638c46c0edaa38936cbedbaaec9e88888dcad22/30bd44cc13fa7a30ad813cde1638c46c0edaa38936cbedbaaec9e88888dcad22monthnum30bd44cc13fa7a30ad813cde1638c46c0edaa38936cbedbaaec9e88888dcad22/30bd44cc13fa7a30ad813cde1638c46c0edaa38936cbedbaaec9e88888dcad22day30bd44cc13fa7a30ad813cde1638c46c0edaa38936cbedbaaec9e88888dcad22/30bd44cc13fa7a30ad813cde1638c46c0edaa38936cbedbaaec9e88888dcad22postname30bd44cc13fa7a30ad813cde1638c46c0edaa38936cbedbaaec9e88888dcad22/) [Crack Para Activar AutoCAD LT 2013 32](https://nuvocasa.com/crack-para-activar-autocad-lt-2013-32/) [map editor far cry 3 crack download](https://firmateated.com/2022/06/09/map-editor-far-cry-3-crack-download/) [Pthc Forum.ru](https://abbasiyatoday.com/wp-content/uploads/2022/06/Pthc_Forumru_VERIFIED.pdf) [XLSTAT 2014.5.03 Final Incl. Patch Serial-MPT \[ATOM\] 64 bit](https://ninarkids.com/wp-content/uploads/2022/06/weledse.pdf) [Download Pacific Rim - Uprising \(English\) mp4 movie in hindi](https://moonrivernursingcareers.com/wp-content/uploads/2022/06/tailcine-1.pdf) [Libro Decida Ser Feliz Mario Pereyra Pdf Download](https://conselhodobrasil.org/2022/06/09/libro-decida-ser-feliz-mario-pereyra-pdf-download/) [download xforce keygen Alias Design 2017 64 bit patch](https://evol.ai/dgex/index.php/advert/rss-feed-update/) [huong dan crack phan mem bang winhex](https://lfbridge.com/upload/files/2022/06/lbQnXHfOgXMhiacwgfXc_09_681d3bca8bd10c4184d76b4e2f25de8f_file.pdf) [Driver Guillemot Jet Leader USB Joystickfor Windows 8 64-bit](https://blankbookingagency.com/?p=245195) [Atomix Virtual DJ Pro V8.0.2094 Utorrent](http://1room.dk/wp-content/uploads/2022/06/santpasc-1.pdf) [Unable to load coreldrw.dll error code 14001](http://cubaricosworld.com/wp-content/uploads/2022/06/Unable_to_load_coreldrwdll_error_code_14001.pdf) [Craggle V1.91 Free Download](https://khakaidee.com/craggle-v1-91-free-download/) [maintop dtp v5 3 crack 4](http://saintlouispartners.org/wp-content/uploads/2022/06/maintop_dtp_v5_3_crack_4.pdf) [singi yatiraj community medicine pdf 62](https://ar-shotgun.com/wp-content/uploads/2022/06/gerdyv.pdf) [ADITIVO cad 3.rar](https://neherbaria.org/portal/checklists/checklist.php?clid=17743) [medieval kingdoms total war 1212 ad download](https://tcgworldwide.org/uncategorized/medieval-kingdoms-total-war-1212-ad-download-best/) [Hannah Montana Complete Season 1-4 \[Dual-Audio\] \[English-Swedish\] DVDRip X264 Mp4 - Amaanu01](https://northstaritservices.com/hannah-montana-complete-season-1-4-dual-audio-english-swedish-dvdrip-x264-mp4-amaanu01/)